LCD Five-Language (630-0935) Calculator Faxback Doc. # 6324 Translator

You can use the translator to do standard arithmetic, memory, and percent calculations.

Press MODE to display 0. This is the calculator mode.

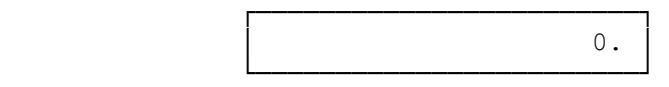

The following keys function only in the calculator mode.

Press AC to begin using the calculator or to start a new calculation.

Press CE to cancel the last entry.

Repeatedly press CE until 0. appears. This clears the display for the next calculation.

Press +/- to toggle between a plus and minus value on the display.

NOTE: If the result of a calculation has more than 10 digits, or if you try to divide by 0, E (error) appears. If E appears, press AC or CE to clear the display.

STANDARD CALCULATIONS

(plus, minus, multiplication, division)

For standard calculations, press the keys in the order they appear in the arithmetic operation. For example:

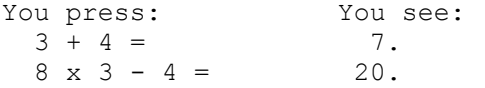

MEMORY CALCULATIONS

The memory calculation feature lets you easily do multistep calculations.

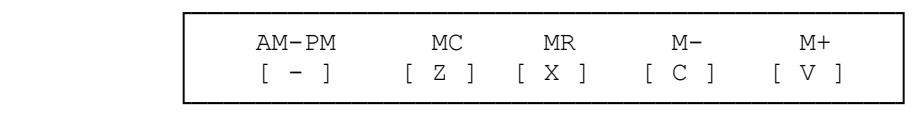

Use these keys for memory calculations:

Press MC to clear the memory.

Press M+ to total a calculation and add the total to memory.

Press M- to total a calculation and subtract the total from memory.

Press MR to recall (display) the value in memory. For example:

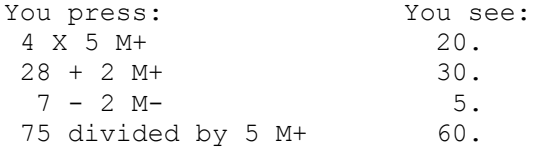

NOTES:

M appears at the top left corner of the display when you store a value in memory. M disappears when you clear the memory.

You cannot store the results of percent calculations in memory.

PERCENT CALCULATIONS

Do percent calculations as shown in the following examples:

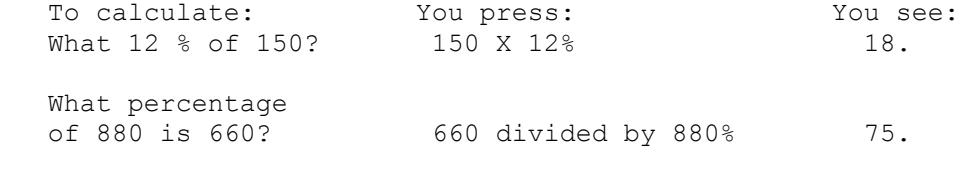

(CJD/smc-05/05/94)